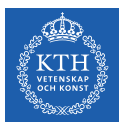

#### Cloud Data Lakes

Amir H. Payberah payberah@kth.se 2022-10-05

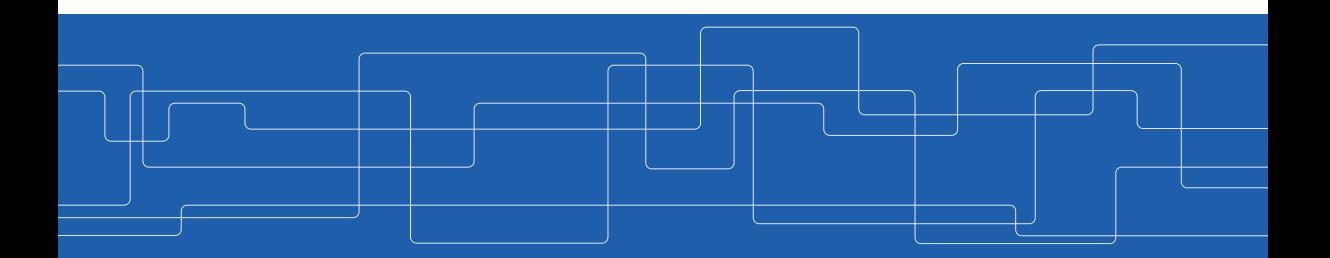

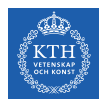

#### The Course Web Page

# <https://id2221kth.github.io>

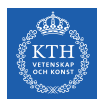

The Questions-Answers Page

# <https://tinyurl.com/bdenpwc5>

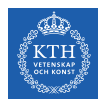

#### Where Are We?

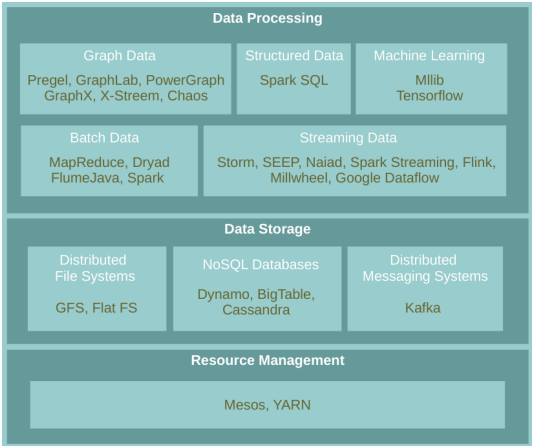

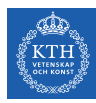

# What Are The Challenges?

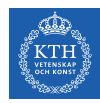

# The Biggest Challenges With Data Today

- $\triangleright$  Data quality
- $\blacktriangleright$  Staleness
- $\blacktriangleright$  Data volume
- $\blacktriangleright$  Scale

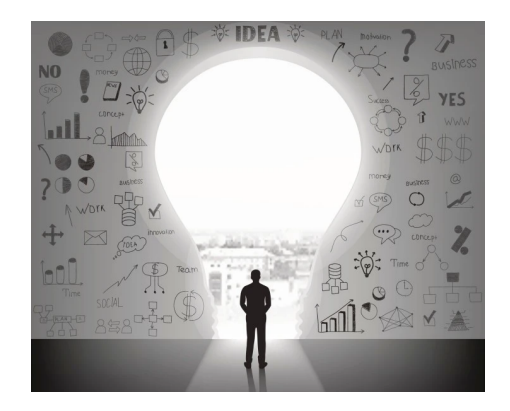

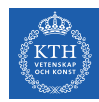

#### Fivetran Data Analyst Survey

- $\triangleright$  60% reported data quality as top challenge.
- $\triangleright$  86% of analysts had to use stale data, with 41% using data that is  $> 2$  months old.
- $\triangleright$  90% regularly had unreliable data sources over the last 12 months

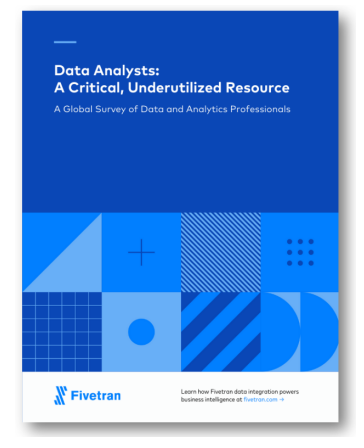

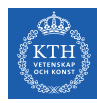

# Getting high-quality, timely data is hard!

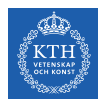

# The Evolution of Data Management

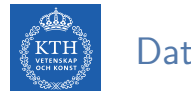

## Data Warehouses (1980s)

 $\triangleright$  ETL (Extract, Transform, Load) data directly from operational database systems.

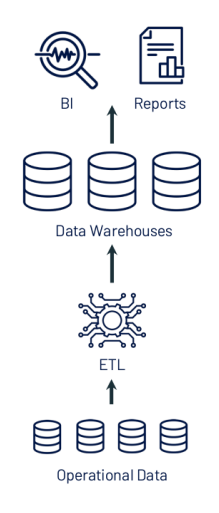

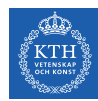

# Data Warehouses (1980s)

- ▶ ETL (Extract, Transform, Load) data directly from operational database systems.
- ▶ Purpose-built for SQL analytics and BI: schemas, indexes, caching, etc.

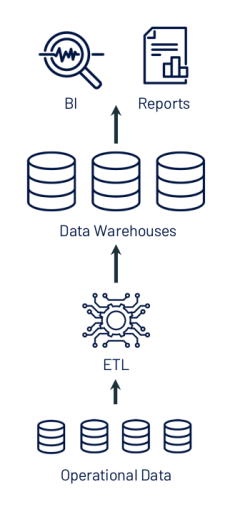

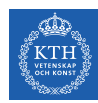

# Data Warehouses (1980s)

- $\triangleright$  ETL (Extract, Transform, Load) data directly from operational database systems.
- $\triangleright$  Purpose-built for SQL analytics and BI: schemas, indexes, caching, etc.
- ▶ Powerful management features such as ACID transactions and time travel

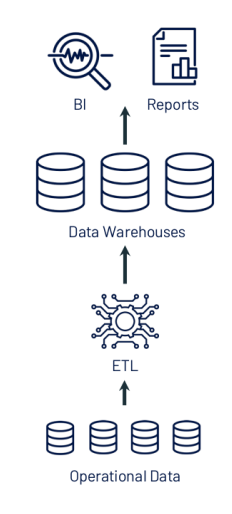

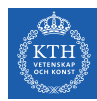

# Data Warehouses - Problems (2010s)

 $\triangleright$  Could not support rapidly growing unstructured and semi-structured data: time series, logs, images, documents, etc.

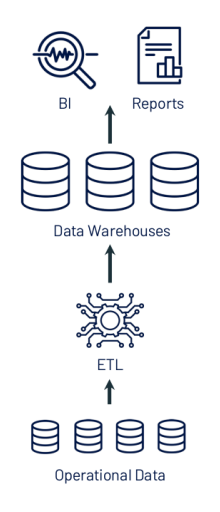

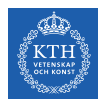

# Data Warehouses - Problems (2010s)

- $\triangleright$  Could not support rapidly growing unstructured and semi-structured data: time series, logs, images, documents, etc.
- $\blacktriangleright$  High cost to store large datasets.

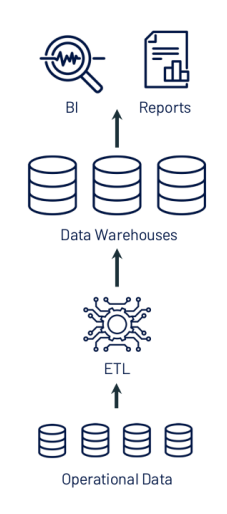

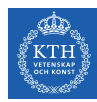

## Data Warehouses - Problems (2010s)

- $\triangleright$  Could not support rapidly growing unstructured and semi-structured data: time series, logs, images, documents, etc.
- $\blacktriangleright$  High cost to store large datasets.
- $\triangleright$  No support for data science and ML.

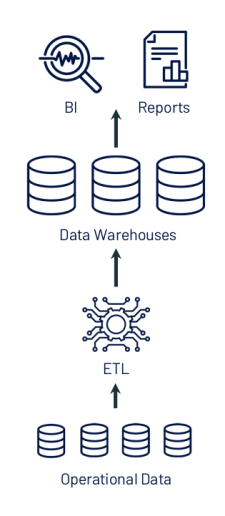

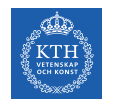

# Data Lakes (2010s)

 $\triangleright$  Low-cost storage to hold all raw data, e.g., Amazon S3, and HDFS.

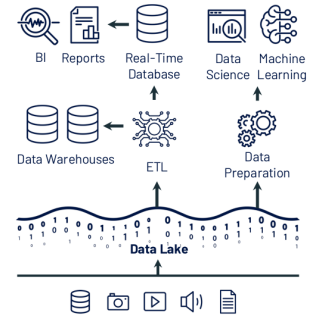

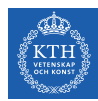

# Data Lakes (2010s)

- $\triangleright$  Low-cost storage to hold all raw data, e.g., Amazon S3, and HDFS.
- $\triangleright$  ETL jobs then load specific data into warehouses, possibly for further ELT.

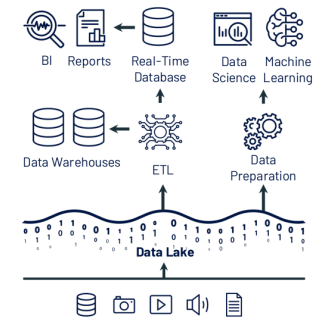

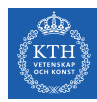

# Data Lakes (2010s)

- $\triangleright$  Low-cost storage to hold all raw data, e.g., Amazon S3, and HDFS.
- $\triangleright$  ETL jobs then load specific data into warehouses, possibly for further ELT.
- ▶ Directly readable in ML libraries (e.g., TensorFlow and PyTorch) due to open file format.

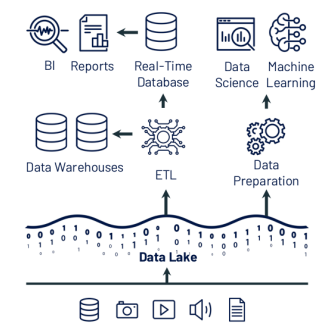

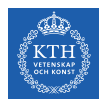

# Data Lakes - Problems (Todays)

 $\triangleright$  Cheap to store all the data, but system architecture is much more complex!

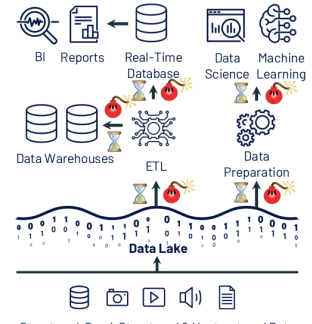

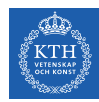

# Data Lakes - Problems (Todays)

- $\triangleright$  Cheap to store all the data, but system architecture is much more complex!
- $\triangleright$  Data reliability suffers:
	- Multiple storage systems with different semantics, SQL dialects, etc.
	- Extra ETL steps that can go wrong.

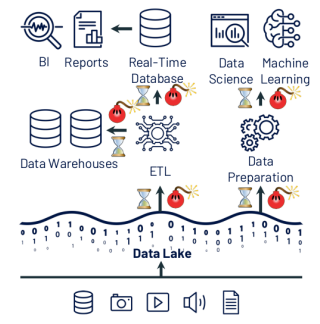

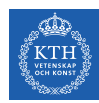

# Data Lakes - Problems (Todays)

- $\triangleright$  Cheap to store all the data, but system architecture is much more complex!
- $\triangleright$  Data reliability suffers:
	- Multiple storage systems with different semantics, SQL dialects, etc.
	- Extra ETL steps that can go wrong.
- $\blacktriangleright$  Timeliness suffers and high cost:
	- Extra ETL steps before data is available in data warehouses.
	- Continuous ETL, duplicated storage

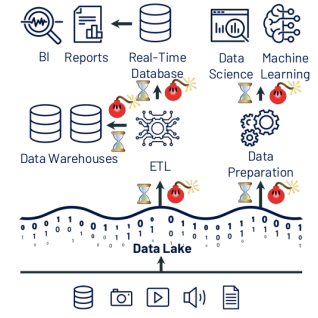

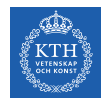

#### Data Lake vs. Data Warehouse

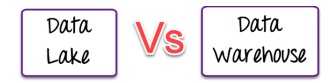

 $\triangleright$  Data Lake stores all data irrespective of the source and its structure whereas Data Warehouse stores data in quantitative metrics with their attributes.

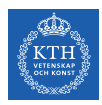

#### Data Lake vs. Data Warehouse

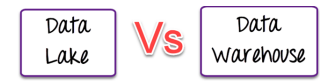

- $\triangleright$  Data Lake stores all data irrespective of the source and its structure whereas Data Warehouse stores data in quantitative metrics with their attributes.
- $\triangleright$  Data Lake defines the schema after data is stored whereas Data Warehouse defines the schema before data is stored.

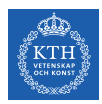

#### Data Lake vs. Data Warehouse

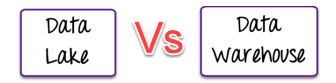

- $\triangleright$  Data Lake stores all data irrespective of the source and its structure whereas Data Warehouse stores data in quantitative metrics with their attributes.
- $\triangleright$  Data Lake defines the schema after data is stored whereas Data Warehouse defines the schema before data is stored.
- $\triangleright$  Data Lake uses the ELT process while the Data Warehouse uses ETL process.

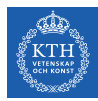

# Lakehouse

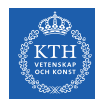

#### Lakehouse Vision

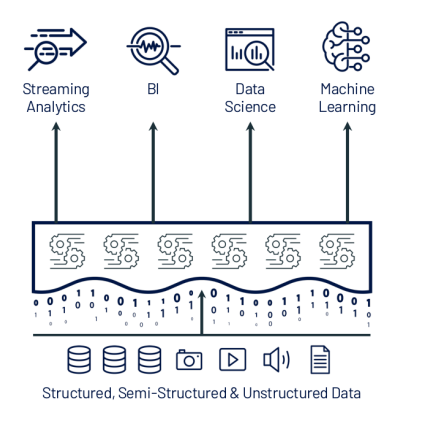

Single platform for every use case

Management features (transactions, versioning, etc.)

Data lake storage for all data

 $\blacktriangleright$  Lakehouse systems combine the benefits of Data Warehouses and Data Lakes while simplifying enterprise data architectures.

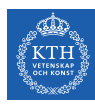

#### Lakehouse Systems

**Implement Data Warehouse management and** performance features on top of directly-accessible data in open formats.

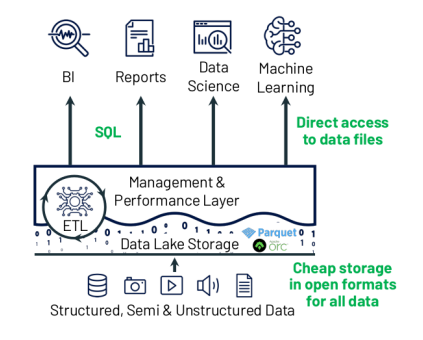

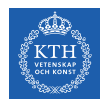

#### Key Technologies Enabling Lakehouse

 $\blacktriangleright$  Metadata layers for Data Lakes

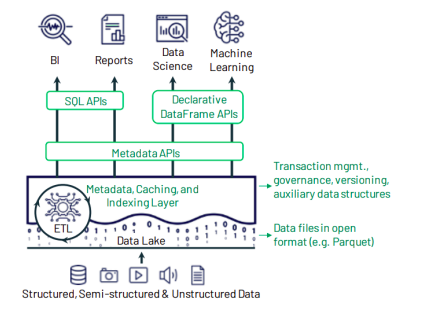

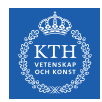

## Key Technologies Enabling Lakehouse

- $\triangleright$  Metadata layers for Data Lakes
- $\triangleright$  New query engine designs

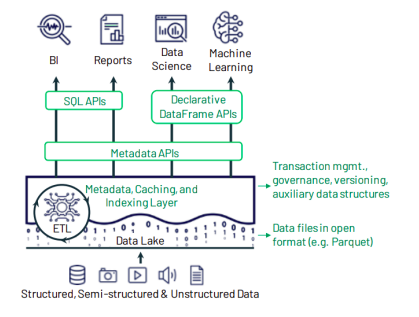

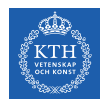

# Key Technologies Enabling Lakehouse

- $\triangleright$  Metadata layers for Data Lakes
- $\triangleright$  New query engine designs
- $\triangleright$  Declarative access for data science and ML

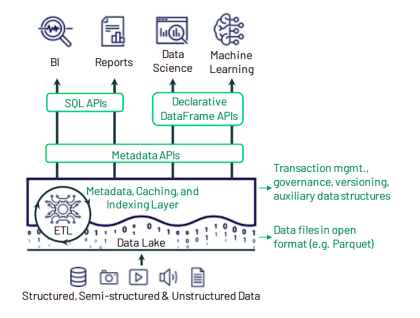

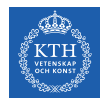

#### Metadata Layers for Data Lakes

 $\triangleright$  Add transactions, versioning, and more ...

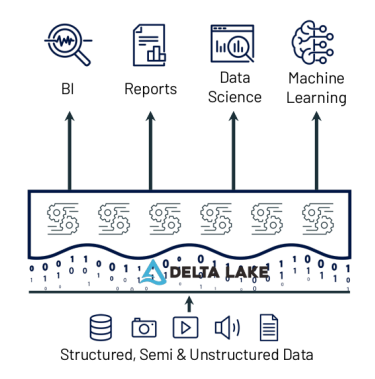

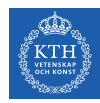

#### Metadata Layers for Data Lakes

- $\triangleright$  Add transactions, versioning, and more ...
- $\triangleright$  Track which files are part of a table version to offer rich management features like transactions.

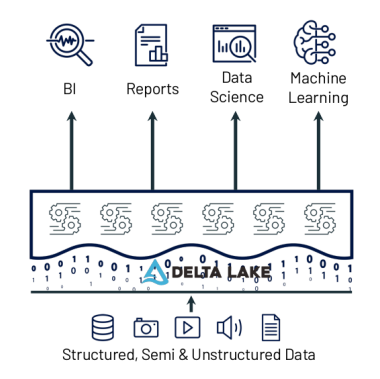

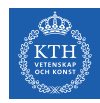

#### Metadata Layers for Data Lakes

- $\triangleright$  Add transactions, versioning, and more ...
- $\triangleright$  Track which files are part of a table version to offer rich management features like transactions.
- $\triangleright$  Implemented in multiple systems, such as Delta Lake.

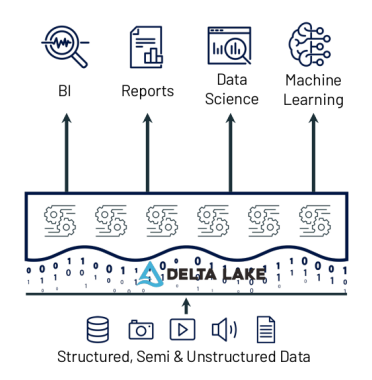

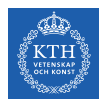

#### New Query Engine Designs

▶ Great SQL performance on Data Lake storage systems and file formats.

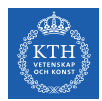

#### New Query Engine Designs

- ▶ Great SQL performance on Data Lake storage systems and file formats.
- $\triangleright$  Directly-accessible file storage optimizations can enable high SQL performance:

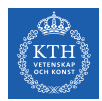

#### New Query Engine Designs

- **F** Great SQL performance on Data Lake storage systems and file formats.
- $\triangleright$  Directly-accessible file storage optimizations can enable high SQL performance:
	- Caching hot data in RAM/SSD
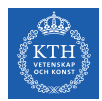

#### New Query Engine Designs

- $\triangleright$  Great SQL performance on Data Lake storage systems and file formats.
- $\triangleright$  Directly-accessible file storage optimizations can enable high SQL performance:
	- Caching hot data in RAM/SSD
	- Data layout within files to cluster co-accessed data

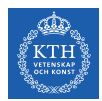

#### New Query Engine Designs

- **F** Great SQL performance on Data Lake storage systems and file formats.
- $\triangleright$  Directly-accessible file storage optimizations can enable high SQL performance:
	- Caching hot data in RAM/SSD
	- Data layout within files to cluster co-accessed data
	- Auxiliary data structures like statistics and indexes

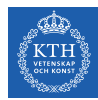

### Declarative Access for Data Science and ML

 $\triangleright$  New declarative interfaces for I/O enable further optimization.

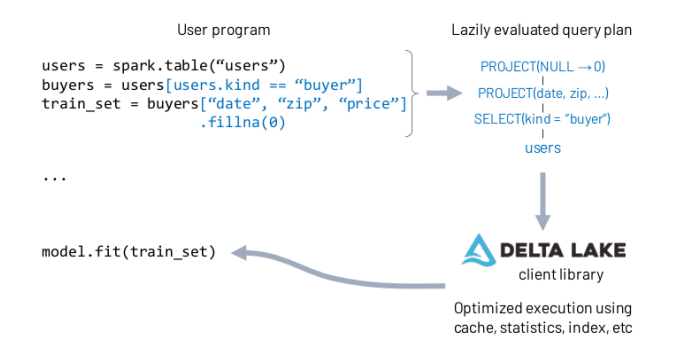

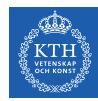

### Declarative Access for Data Science and ML

- $\triangleright$  New declarative interfaces for  $I/O$  enable further optimization.
- $\triangleright$  Example: Spark DataFrame API compiles to relational algebra.

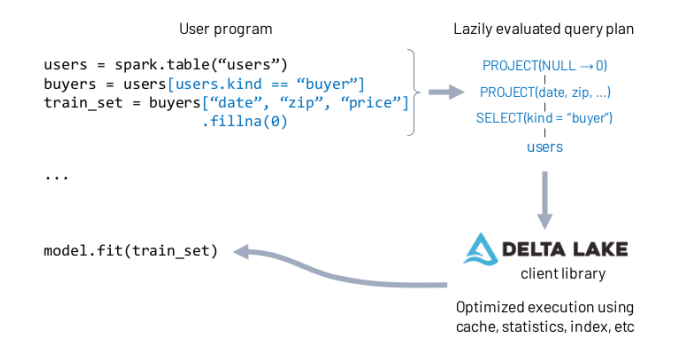

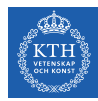

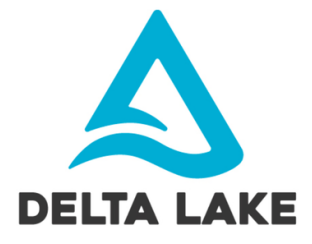

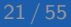

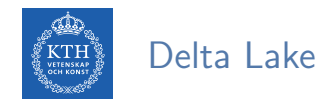

#### Delta Lake is an open source storage layer that brings reliability to Data Lakes.

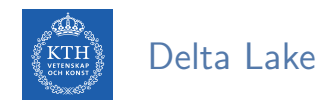

- Delta Lake is an open source storage layer that brings reliability to Data Lakes.
- $\blacktriangleright$  Provides ACID transactions.

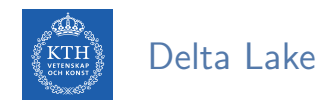

- Delta Lake is an open source storage layer that brings reliability to Data Lakes.
- **Provides ACID transactions.**
- $\blacktriangleright$  Provides scalable metadata handling.

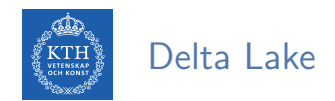

- Delta Lake is an open source storage layer that brings reliability to Data Lakes.
- Provides ACID transactions
- $\blacktriangleright$  Provides scalable metadata handling.
- $\blacktriangleright$  Provides time travel and versioning.

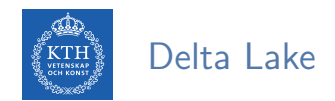

- Delta Lake is an open source storage layer that brings reliability to Data Lakes.
- Provides ACID transactions
- $\triangleright$  Provides scalable metadata handling.
- $\triangleright$  Provides time travel and versioning.
- $\triangleright$  Unifies streaming and batch data processing.

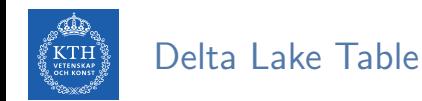

 $\triangleright$  Delta Lake Table is a directory (e.g., mytable) that holds data objects and a log of transaction operations.

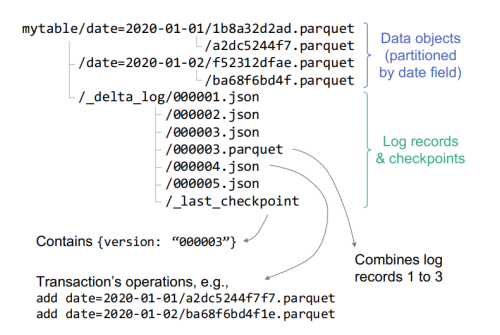

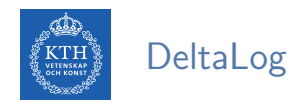

▶ DeltaLog is a transaction log that tracks all changes that users make to the table.

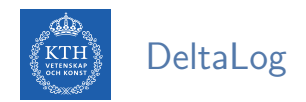

- $\triangleright$  DeltaLog is a transaction log that tracks all changes that users make to the table.
- ▶ Delta Lake uses the DeltaLog for many features including ACID transactions, scalable metadata handling, time travel, etc.

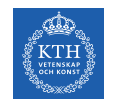

 $\triangleright$  When a user creates a Delta Lake Table, its DeltaLog is automatically created in the delta log subdirectory.

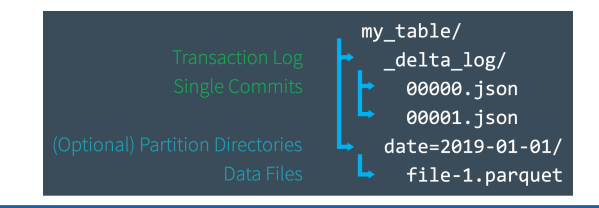

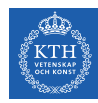

- $\triangleright$  When a user creates a Delta Lake Table, its DeltaLog is automatically created in the delta log subdirectory.
- $\triangleright$  Any changes to that table are then recorded as ordered, atomic commits in the DeltaLog.

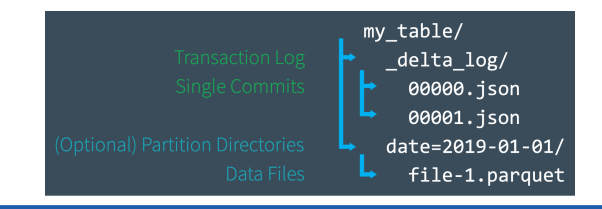

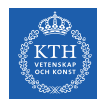

- $\triangleright$  When a user creates a Delta Lake Table, its DeltaLog is automatically created in the delta log subdirectory.
- $\triangleright$  Any changes to that table are then recorded as ordered, atomic commits in the DeltaLog.
- Each commit is written out as a JSON file, starting with  $000000$ . json.

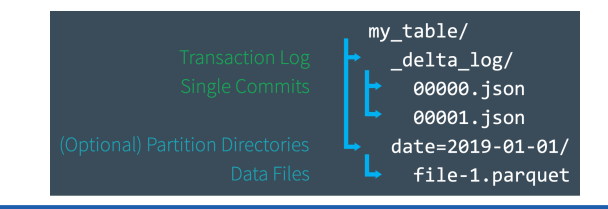

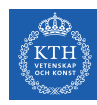

- $\triangleright$  When a user creates a Delta Lake Table, its DeltaLog is automatically created in the delta log subdirectory.
- $\triangleright$  Any changes to that table are then recorded as ordered, atomic commits in the DeltaLog.
- Each commit is written out as a JSON file, starting with  $000000$ . json.
- $\triangleright$  Additional changes to the table generate subsequent JSON files in ascending numerical order, e.g., 000001.json, 000002.json, and so on.

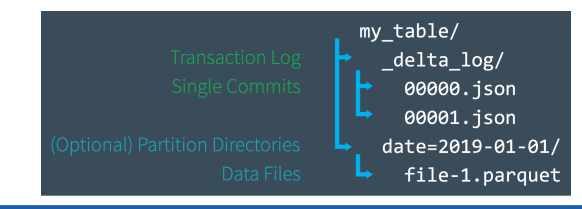

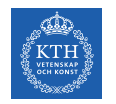

 $\triangleright$  Assume you add some records to a table from data files 1. parquet and 2. parquet.

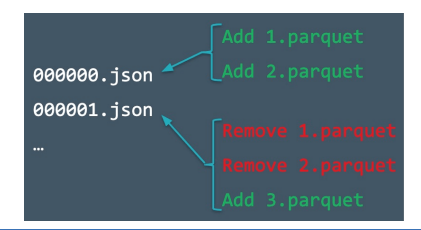

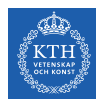

- $\triangleright$  Assume you add some records to a table from data files 1. parquet and 2. parquet.
- If That transaction would automatically be added to the DeltaLog, saved to disk as commit 000000.json.

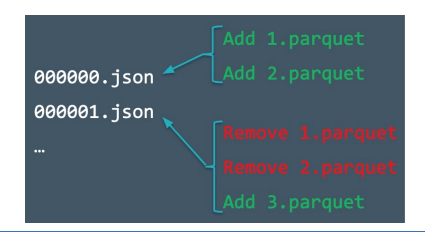

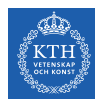

- $\triangleright$  Assume you add some records to a table from data files 1. parquet and 2. parquet.
- If That transaction would automatically be added to the DeltaLog, saved to disk as commit 000000.json.
- $\triangleright$  Then, assume remove those files and add 3. parquet instead.

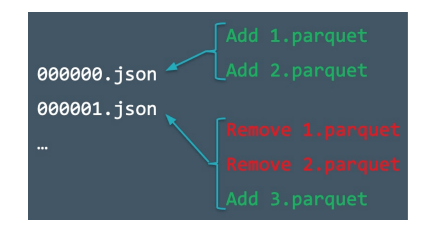

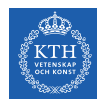

- $\triangleright$  Assume you add some records to a table from data files 1. parquet and 2. parquet.
- If That transaction would automatically be added to the DeltaLog, saved to disk as commit 000000.json.
- $\blacktriangleright$  Then, assume remove those files and add 3. parquet instead.
- $\triangleright$  Those actions would be recorded as the next commit in the DeltaLog, as 000001.json.

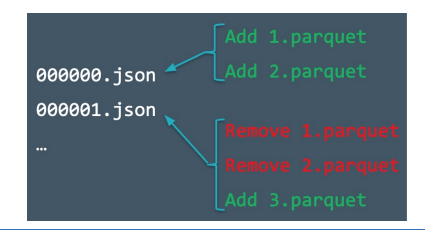

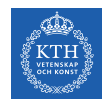

 $\triangleright$  Query: delete all events data about customer no. 17

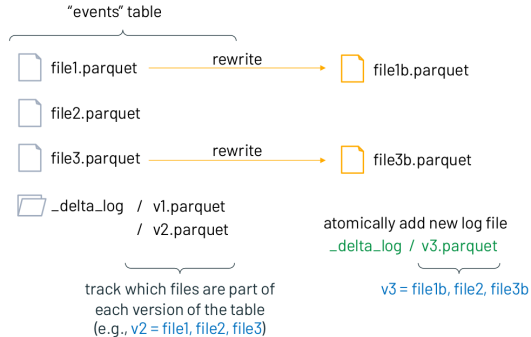

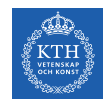

▶ Query: delete all events data about customer no. 17

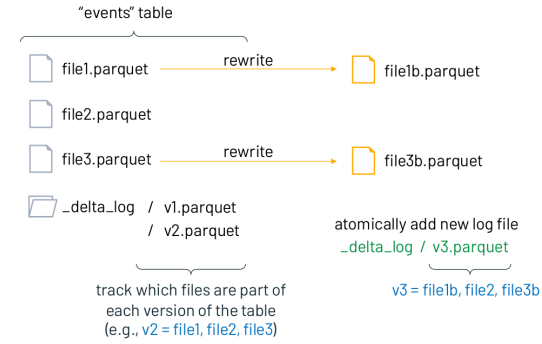

 $\triangleright$  Clients now always read a consistent table version!

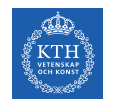

▶ Query: delete all events data about customer no. 17

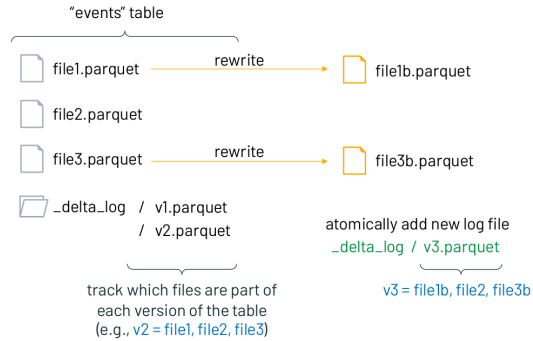

- $\triangleright$  Clients now always read a consistent table version!
	- If a client reads v2 of log, it sees file1, file2, file3 (no delete)

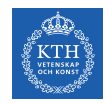

▶ Query: delete all events data about customer no. 17

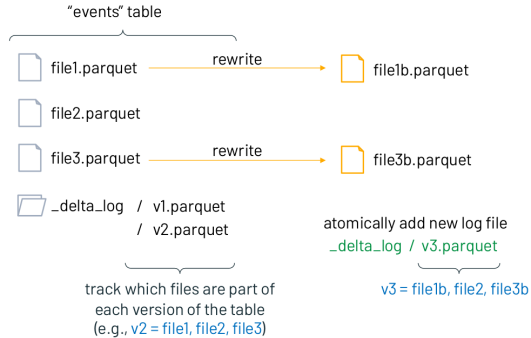

- $\triangleright$  Clients now always read a consistent table version!
	- If a client reads v2 of log, it sees file1, file2, file3 (no delete)
	- If a client reads v3 of log, it sees file1b, file2, file3b (all deleted)

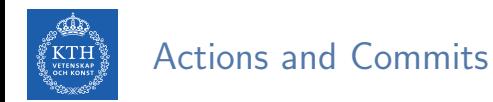

▶ Each log record object (e.g., 000003.json) contains a commit, i.e., an array of actions recoreded as atomic, ordered units.

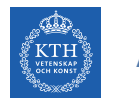

- Each log record object (e.g., 000003.json) contains a commit, i.e., an array of actions recoreded as atomic, ordered units.
- $\triangleright$  Change metadata: name, schema, partitioning, etc.

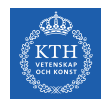

- Each log record object (e.g., 000003.json) contains a commit, i.e., an array of actions recoreded as atomic, ordered units.
- $\triangleright$  Change metadata: name, schema, partitioning, etc.
- $\blacktriangleright$  Add/remove file: adds/removes a file

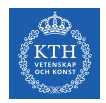

- Each log record object (e.g., 000003.json) contains a commit, i.e., an array of actions recoreded as atomic, ordered units.
- $\triangleright$  Change metadata: name, schema, partitioning, etc.
- $\blacktriangleright$  Add/remove file: adds/removes a file
- $\triangleright$  Protocol evolution: upgrades the version of the transaction protocol

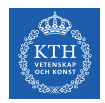

- Each log record object (e.g., 000003.json) contains a commit, i.e., an array of actions recoreded as atomic, ordered units.
- $\triangleright$  Change metadata: name, schema, partitioning, etc.
- $\blacktriangleright$  Add/remove file: adds/removes a file
- $\triangleright$  Protocol evolution: upgrades the version of the transaction protocol
- ▶ Set transaction: records an idempotent transaction id

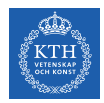

- Each log record object (e.g., 000003.json) contains a commit, i.e., an array of actions recoreded as atomic, ordered units.
- $\triangleright$  Change metadata: name, schema, partitioning, etc.
- $\blacktriangleright$  Add/remove file: adds/removes a file
- $\triangleright$  Protocol evolution: upgrades the version of the transaction protocol
- $\triangleright$  Set transaction: records an idempotent transaction id
- $\triangleright$  Commit info: information around commit for auditing

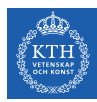

# Quickly Recomputing State With Checkpoint Files

 $\triangleright$  Delta Lake automatically generates checkpoint files every 10 commits in the same delta log subdirectory.

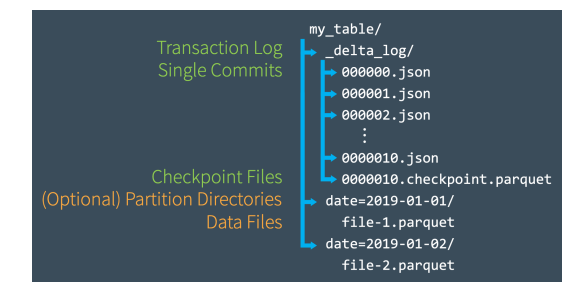

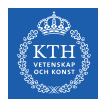

## Quickly Recomputing State With Checkpoint Files

- $\triangleright$  Delta Lake automatically generates checkpoint files every 10 commits in the same delta log subdirectory.
- $\triangleright$  The checkpoint files save the entire state of the table at a point in time.

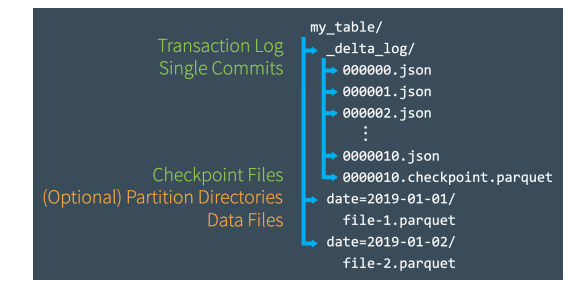

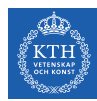

### Quickly Recomputing State With Checkpoint Files

- $\triangleright$  Delta Lake automatically generates checkpoint files every 10 commits in the same delta log subdirectory.
- $\triangleright$  The checkpoint files save the entire state of the table at a point in time.
- $\triangleright$  They are in native Parquet format that is quick and easy for Spark to read.

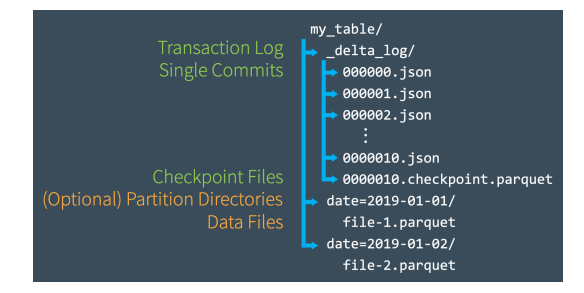

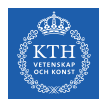

### Dealing With Multiple Concurrent Reads and Writes

 $\triangleright$  With petabytes of data, there is a high likelihood that users will be working on different parts of the data altogether.

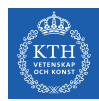

### Dealing With Multiple Concurrent Reads and Writes

- $\triangleright$  With petabytes of data, there is a high likelihood that users will be working on different parts of the data altogether.
- It allows them to complete non-conflicting transactions simultaneously.
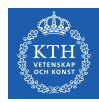

### Dealing With Multiple Concurrent Reads and Writes

- $\triangleright$  With petabytes of data, there is a high likelihood that users will be working on different parts of the data altogether.
- It allows them to complete non-conflicting transactions simultaneously.
- $\triangleright$  But, what if there is a conflict?

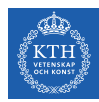

### Dealing With Multiple Concurrent Reads and Writes

- $\triangleright$  With petabytes of data, there is a high likelihood that users will be working on different parts of the data altogether.
- It allows them to complete non-conflicting transactions simultaneously.
- $\triangleright$  But, what if there is a conflict?
- $\triangleright$  Optimistic concurrency control

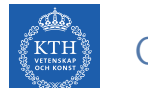

 $\triangleright$  It ensures that the resulting state of the table after multiple concurrent writes is the same as if those writes had occurred serially, in isolation from one another.

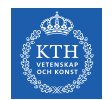

- $\triangleright$  It ensures that the resulting state of the table after multiple concurrent writes is the same as if those writes had occurred serially, in isolation from one another.
- $\blacktriangleright$  The process proceeds like this:

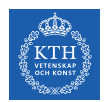

- $\triangleright$  It ensures that the resulting state of the table after multiple concurrent writes is the same as if those writes had occurred serially, in isolation from one another.
- $\blacktriangleright$  The process proceeds like this:
	- 1. Record the starting table version.

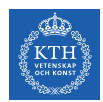

- $\triangleright$  It ensures that the resulting state of the table after multiple concurrent writes is the same as if those writes had occurred serially, in isolation from one another.
- $\blacktriangleright$  The process proceeds like this:
	- 1. Record the starting table version.
	- 2. Record reads/writes.

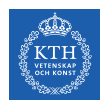

- $\triangleright$  It ensures that the resulting state of the table after multiple concurrent writes is the same as if those writes had occurred serially, in isolation from one another.
- $\blacktriangleright$  The process proceeds like this:
	- 1. Record the starting table version.
	- 2. Record reads/writes.
	- 3. Attempt a commit.

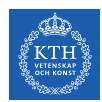

- $\triangleright$  It ensures that the resulting state of the table after multiple concurrent writes is the same as if those writes had occurred serially, in isolation from one another.
- $\blacktriangleright$  The process proceeds like this:
	- 1. Record the starting table version.
	- 2. Record reads/writes.
	- 3. Attempt a commit.
	- 4. If someone else wins, check whether anything you read has changed.

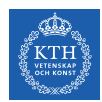

- $\triangleright$  It ensures that the resulting state of the table after multiple concurrent writes is the same as if those writes had occurred serially, in isolation from one another.
- $\blacktriangleright$  The process proceeds like this:
	- 1. Record the starting table version.
	- 2. Record reads/writes.
	- 3. Attempt a commit.
	- 4. If someone else wins, check whether anything you read has changed.
	- 5. Repeat.

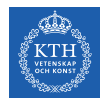

 $\triangleright$  Two users read from the same table, then each attempts to add some data to it.

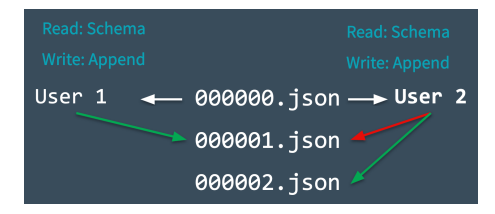

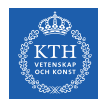

- $\blacktriangleright$  Two users read from the same table, then each attempts to add some data to it.
- $\blacktriangleright$  Here, we run into a conflict because only one commit can come next and be recorded as 000001.json.

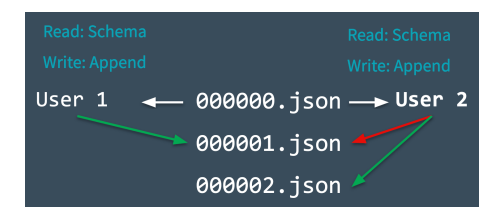

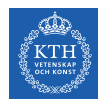

- $\blacktriangleright$  Two users read from the same table, then each attempts to add some data to it.
- $\blacktriangleright$  Here, we run into a conflict because only one commit can come next and be recorded as 000001.json.
- $\blacktriangleright$  Mutual exclusion: only one user can successfully make commit 000001.json (user 1's commit is accepted, while user 2's is rejected).

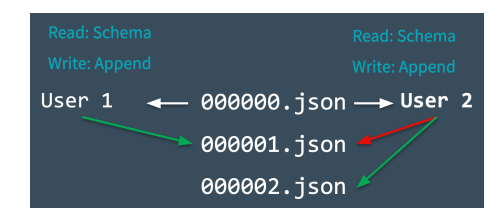

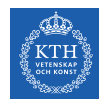

- $\blacktriangleright$  Two users read from the same table, then each attempts to add some data to it.
- $\blacktriangleright$  Here, we run into a conflict because only one commit can come next and be recorded as 000001.json.
- $\blacktriangleright$  Mutual exclusion: only one user can successfully make commit 000001. json (user 1's commit is accepted, while user 2's is rejected).
- $\triangleright$  However, Delta Lake does not throw an error for user 2 and handles this conflict optimistically.

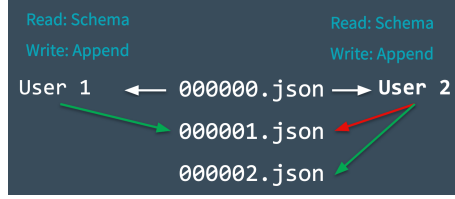

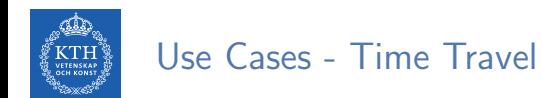

#### $\triangleright$  Every table is the result of the sum of all of the commits recorded in the Delta Lake DeltaLog.

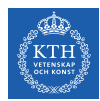

- Every table is the result of the sum of all of the commits recorded in the Delta Lake DeltaLog.
- $\triangleright$  The DeltaLog provides a step-by-step instruction guide, detailing exactly how to get from the table's original state to its current state.

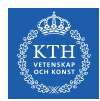

- $\triangleright$  Every table is the result of the sum of all of the commits recorded in the Delta Lake DeltaLog.
- $\triangleright$  The DeltaLog provides a step-by-step instruction guide, detailing exactly how to get from the table's original state to its current state.
- $\triangleright$  Thus, we can recreate the state of a table at any point in time.

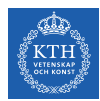

- $\triangleright$  Every table is the result of the sum of all of the commits recorded in the Delta Lake DeltaLog.
- $\triangleright$  The DeltaLog provides a step-by-step instruction guide, detailing exactly how to get from the table's original state to its current state.
- $\triangleright$  Thus, we can recreate the state of a table at any point in time.
	- Starting with an original table, and processing only commits made prior to that point.

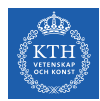

- Every table is the result of the sum of all of the commits recorded in the Delta Lake DeltaLog.
- $\triangleright$  The DeltaLog provides a step-by-step instruction guide, detailing exactly how to get from the table's original state to its current state.
- $\triangleright$  Thus, we can recreate the state of a table at any point in time.
	- Starting with an original table, and processing only commits made prior to that point.
- $\triangleright$  This ability is known as time travel or data versioning.

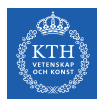

### Use Cases - Data Lineage and Debugging

 $\triangleright$  The Delta Lake DeltaLog offers users a verifiable data lineage.

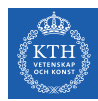

### Use Cases - Data Lineage and Debugging

- $\triangleright$  The Delta Lake DeltaLog offers users a verifiable data lineage.
- $\blacktriangleright$  It is is useful for governance, audit and compliance purposes.

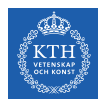

### Use Cases - Data Lineage and Debugging

- $\triangleright$  The Delta Lake DeltaLog offers users a verifiable data lineage.
- $\blacktriangleright$  It is is useful for governance, audit and compliance purposes.
- It can also be used to trace the origin of an inadvertent change or a bug in a pipeline back to the exact action that caused it.

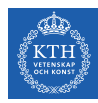

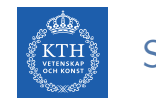

 $\triangleright$  Data is always evolving and accumulating.

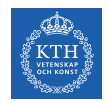

- $\triangleright$  Data is always evolving and accumulating.
- $\triangleright$  So, structure of data evolves over time.

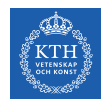

- $\triangleright$  Data is always evolving and accumulating.
- $\triangleright$  So, structure of data evolves over time.
- $\triangleright$  With Delta Lake, as the data changes, incorporating new dimensions is easy.

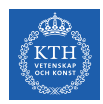

- $\triangleright$  Data is always evolving and accumulating.
- $\triangleright$  So, structure of data evolves over time.
- $\triangleright$  With Delta Lake, as the data changes, incorporating new dimensions is easy.
- $\triangleright$  Schema enforcement: prevents users from accidentally polluting their tables with mistakes or garbage data.

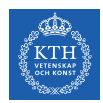

- $\triangleright$  Data is always evolving and accumulating.
- $\triangleright$  So, structure of data evolves over time.
- $\triangleright$  With Delta Lake, as the data changes, incorporating new dimensions is easy.
- $\triangleright$  Schema enforcement: prevents users from accidentally polluting their tables with mistakes or garbage data.
- $\triangleright$  Schema evolution: enables automatic addition of columns when desired.

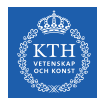

### Understanding Table Schemas

- $\triangleright$  Spark DataFrames contain the schema.
- $\triangleright$  With Delta Lake, the table's schema is saved in JSON format inside the DeltaLog.

```
schemaString: {"type":"struct","fields":[
 {"name":"loan id","type":"long","nullable":false,"metadata":{}},
 {"name":"funded amnt","type":"integer","nullable":true,"metadata":{}},
 {"name":"paid amnt","type":"double","nullable":true,"metadata":{}},
 {"name":"addr_state","type":"string","nullable":true,"metadata":{}}
1
```
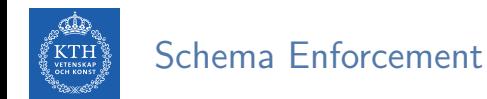

 $\triangleright$  Schema enforcement (a.k.a schema validation) occurs on write.

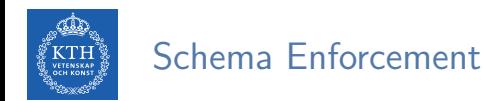

- $\triangleright$  Schema enforcement (a.k.a schema validation) occurs on write.
- $\blacktriangleright$  If the schema is not compatible, Delta Lake cancels the transaction, i.e., no data is written.

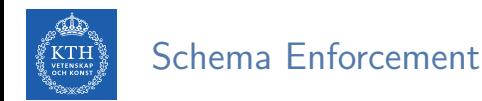

- $\triangleright$  Schema enforcement (a.k.a schema validation) occurs on write.
- If the schema is not compatible, Delta Lake cancels the transaction, i.e., no data is written.
- $\triangleright$  As well, Delta Lake raises an exception to let the user know about the mismatch.

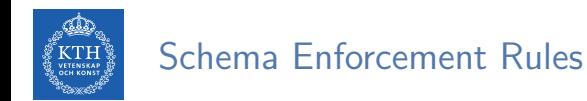

 $\triangleright$  Rule 1: cannot contain any additional columns that are not present in the target table's schema.

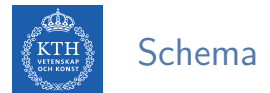

#### Schema Enforcement Rules

- $\triangleright$  Rule 1: cannot contain any additional columns that are not present in the target table's schema.
- In Rule 2: cannot have column data types that differ from the column data types in the target table.

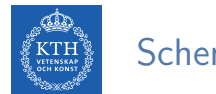

#### Schema Enforcement Rules

- $\triangleright$  Rule 1: cannot contain any additional columns that are not present in the target table's schema.
- Rule 2: cannot have column data types that differ from the column data types in the target table.
- $\triangleright$  Rule 3: Can not contain column names that differ only by case.

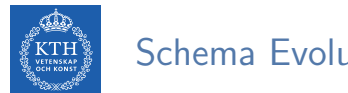

Schema Evolution

 $\triangleright$  Schema evolution allows users to change a table's current schema to accommodate data that is changing over time.

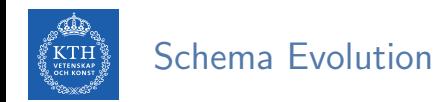

- ► Schema evolution allows users to change a table's current schema to accommodate data that is changing over time.
- $\triangleright$  Most commonly used operations for append and overwrite.
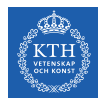

## Delta Lake and Spark

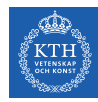

#### Loading Data into a Delta Lake Table (1/2)

 $\triangleright$  All you need to migrate any of the structured data formats (e.g., Parquet) to Delta Lake is to use format("delta").

// Configure source data and Delta Lake path val sourcePath = "loan-risks.snappy.parquet" val deltaPath = "loans delta"

// Create the Delta table with the same loans data spark.read.format("parquet").load(sourcePath).write.format("delta").save(deltaPath)

// Create a view on the data called loans\_delta spark.read.format("delta").load(deltaPath).createOrReplaceTempView("loans\_delta")

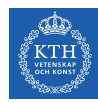

## Loading Data into a Delta Lake Table (2/2)

```
// Read and explore the data
spark.sql("SELECT count(*) FROM loans_delta").show()
+--------+
|count(1)|+--------+
  | 14705|
+--------+
// First 3 rows of loans table
spark.sql("SELECT * FROM loans delta LIMIT 3").show()
+-------+-----------+---------+----------+
|loan_id|funded_amnt|paid_amnt|addr_state|
  +-------+-----------+---------+----------+
      0| 1000| 182.22| CA|
      | 1| 1000| 361.19| WA|
      | 2| 1000| 176.26| TX|
      +-------+-----------+---------+----------+
```
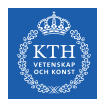

#### Loading Data Streams into a Delta Lake Table

I You can modify your existing Structured Streaming jobs to write to and read from a Delta Lake table by setting the format to "delta".

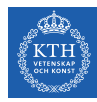

#### Loading Data Streams into a Delta Lake Table

 $\triangleright$  You can modify your existing Structured Streaming jobs to write to and read from a Delta Lake table by setting the format to "delta".

```
import org.apache.spark.sql.streaming._
// Streaming DataFrame with new loans data
val newLoanStreamDF = ...
// Directory for streaming checkpoints
val checkpointDir = \ldotsval streamingQuery = newLoanStreamDF.writeStream
.format("delta")
.option("checkpointLocation", checkpointDir)
.trigger(Trigger.ProcessingTime("10 seconds"))
.start(deltaPath)
```
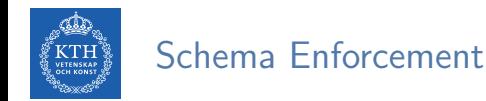

 $\triangleright$  All writes to a Delta Lake table can verify whether the data being written has a schema compatible with that of the table.

```
val loanUpdates = Seq(
   (1111111L, 1000, 1000.0, "TX", false),
   (2222222L, 2000, 0.0, "CA", true))
 .toDF("loan_id", "funded_amnt", "paid_amnt", "addr_state", "closed")
loanUpdates.write.format("delta").mode("append").save(deltaPath)
// The exception message:
// This write will fail with the following error message:
// org.apache.spark.sql.AnalysisException: A schema mismatch detected when writing
// to the Delta table (Table ID: 48bfa949-5a09-49ce-96cb-34090ab7d695).
```
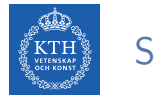

#### Schema Enforcement

- $\triangleright$  All writes to a Delta Lake table can verify whether the data being written has a schema compatible with that of the table.
- If it is not compatible, Spark will throw an error before any data is written and committed to the table.

```
val loanUpdates = Seq(
   (1111111L, 1000, 1000.0, "TX", false),
   (2222222L, 2000, 0.0, "CA", true))
 .toDF("loan_id", "funded_amnt", "paid_amnt", "addr_state", "closed")
loanUpdates.write.format("delta").mode("append").save(deltaPath)
// The exception message:
// This write will fail with the following error message:
// org.apache.spark.sql.AnalysisException: A schema mismatch detected when writing
// to the Delta table (Table ID: 48bfa949-5a09-49ce-96cb-34090ab7d695).
```
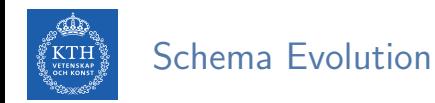

 $\triangleright$  A new column can be explicitly added by setting the option mergeSchema to true.

```
loanUpdates.write.format("delta").mode("append")
  .option("mergeSchema", "true")
  .save(deltaPath)
```
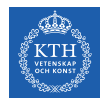

#### Transforming Existing Data - Updating Data

▶ Delta Lake supports UPDATE, DELETE, and MERGE commands

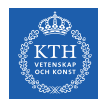

#### Transforming Existing Data - Updating Data

- ▶ Delta Lake supports UPDATE, DELETE, and MERGE commands
- $\blacktriangleright$  They ensure ACID guarantees.

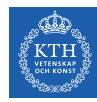

### Transforming Existing Data - Updating Data

- ▶ Delta Lake supports UPDATE, DELETE, and MERGE commands
- $\blacktriangleright$  They ensure ACID guarantees.
- **E** Assume we want to change all addr\_state =  $^{\circ}$  OR' to addr\_state =  $^{\circ}$ WA' in a table.

```
import io.delta.tables.DeltaTable
import org.apache.spark.sql.functions._
val deltaTable = DeltaTable.forPath(spark, deltaPath)
deltaTable.update(
    col("addr\_state") == "OR",Map("addr_state" \rightarrow lit("WA"))
```
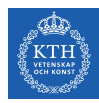

#### Transforming Existing Data - Deleting Data

 $\triangleright$  Deleting user data from all tables.

val deltaTable = DeltaTable.forPath(spark, deltaPath)

deltaTable.delete("funded\_amnt >= paid\_amnt")

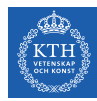

## Auditing Data Changes with Operation History

- $\triangleright$  All of the changes are recorded as commits in the table's DeltaLog.
- $\blacktriangleright$  Every operation is automatically versioned.
- $\triangleright$  You can query the table's operation history.

```
deltaTable
    .history(3)
    .select("version", "timestamp", "operation", "operationParameters")
    .show(false)
```
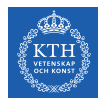

▶ You can query previous versioned snapshots of a table by using the DataFrameReader options versionAsOf and timestampAsOf.

```
spark.read.format("delta")
    .option("timestampAsOf", "2020-01-01") // timestamp after table creation
    .load(deltaPath)
spark.read.format("delta")
    .option("versionAsOf", "4")
    .load(deltaPath)
```
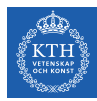

# Summary

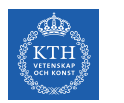

#### Summary

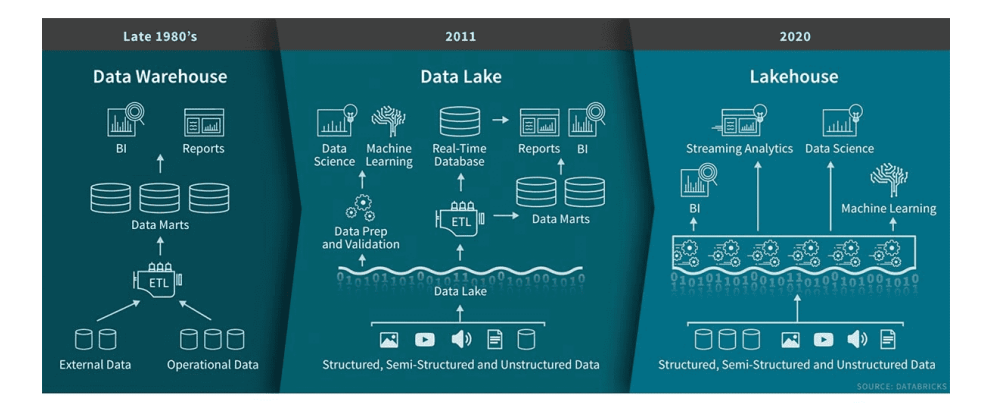

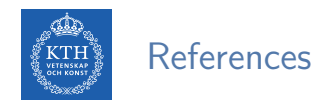

- ► J. S. Damji et al., "Learning Spark Lightning-Fast Data Analytics", O'Reilly Media, 2020 - Chapters 9
- ► M. Armbrust et al., "Lakehouse: A New Generation of Open Platforms that Unify Data Warehousing and Advanced Analytics", CIDR 2021
- ▶ M. Armbrust et al., "Delta Lake: High-Performance ACID Table Storage over Cloud Object Stores", VLBD 2020

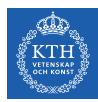

## Questions?

#### Acknowledgements

Some content and images are derived from Jules S. Damji, Andreas Neumann, Burak Yavuz, and Denny Lee slides from Databricks.